**GPC/006**

**21 a 26 de Outubro de 2001 Campinas - São Paulo - Brasil**

# **GRUPO V ESTUDO DE PROTEÇÃO, MEDIÇÃO E CONTROLE EM SISTEMAS DE POTÊNCIA**

SISTEMA ESPECIALISTA PARA AJUSTE DE RELÉS DIRECIONAIS DE NEUTRO Odemar Solano Klock Jr.\* COPEL Jacqueline G. Rolim UFSC

# RESUMO

Este trabalho apresenta uma ferramenta de apoio à verificação da coordenação e ao ajuste automático de relés direcionais de sobrecorrente de neutro em linhas de transmissão. O sistema possui uma interface gráfica amigável com o usuário e permite uma entrada de dados muito fácil, tendo em vista que o arquivo PECO de curto-circuito pode ser utilizado diretamente, necessitando apenas os dados de localização e ajuste dos relés. Para um mesmo arquivo de curto-circuito, podem existir vários arquivos de dados de relés. O programa apresenta a descoordenação e permite que o engenheiro altere diretamente o ajuste dos relés ou se utilize de uma rotina de ajuste automático.

PALAVRAS-CHAVE: Coordenação da Proteção, Relés de Sobrecorrente.

#### 1.0 INTRODUÇÃO

Os dados necessários para a realização do estudo de um sistema de proteção utilizando relés direcionais de sobrecorrente de neutro são os seguintes:

- dados do curto-circuito:
- dados de ajustes dos relés;
- dados de características de atuação dos relés;e
- seqüência otimizada para ajuste dos relés.

Antes que o sistema de proteção possa ser estudado, é necessário um estudo completo de curtocircuito do sistema de potência. Uma grande variedade de contingências deve ser simulada para garantir que os ajustes finais obtidos sejam aplicáveis às mais variadas situações.

Os dados de ajustes de relés são documentos enviados aos órgãos de campo para execução, e portanto, encontram-se na forma de papel arquivados em pastas.

Os dados de características de operação (curvas) dos relés se encontram em um livro de curvas, que são dele copiadas por meio de um papel transparente (coordenograma).

O processo de coordenar um sistema de relés direcionais (tanto de sobrecorrente quanto de distância) envolve ajustar os relés um a um, de tal forma que, em cada estágio, o relé que está sendo ajustado esteja coordenado com todos os seus relés de proteção primária, isto é, aqueles relés localizados à frente do relé na direção de coordenação.

Para cada contingência simulada no estudo de curto-circuito um coordenograma deve ser desenhado, onde a coordenação é avaliada visualmente. A coordenação de relés de proteção utilizando este processo é uma tarefa tediosa, exigindo um grande número de cálculos simples e plotagem de curvas.

O uso de computadores para determinar ajustes em relés de proteção têm sido proposto por diversos autores há várias décadas [3] e alguns programas comerciais foram desenvolvidos com o objetivo de coordenar relés de sobrecorrente, tais como os apresentados em [1] e [2].

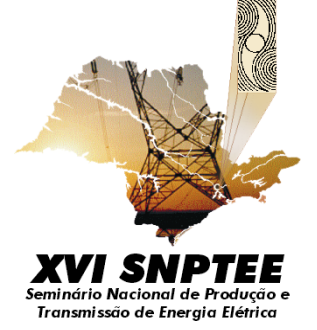

O sistema integra um programa de curtocircuito, com os valores de ajuste dos relés e com os dados de suas características de atuação, implementado em Visual Basic®, o que garante uma interface homem-máquina muito amigável com comandos utilizando o mouse.

## 2.0 CARACTERÍSTICAS DE OPERAÇÃO DOS RELÉS DE SOBRECORRENTE

Existem dois métodos principais para a representação das características de operação de relés de sobrecorrente em programas computacionais: por pontos e por funções. O método de representação por pontos, empregado neste trabalho, calcula o tempo para qualquer corrente efetuando-se uma simples interpolação entre os pontos e tem uma boa exatidão. Já o método por funções descreve o tempo de atuação do relé como uma função matemática da corrente, que é obtida a partir ou da interpolação por polinômios ou por métodos de regressão tal como o de mínimos quadrados. A principal desvantagem deste método está na falta de exatidão dos valores obtidos [4].

Os dados de característica de operação dos relés de sobrecorrente utilizados pelo programa, foram levantados em 1988 e fazem parte de um outro programa computacional desenvolvido anteriormente para a verificação da coordenação e ajuste de relés de sobrecorrente de transformadores [5]. Estes dados estão armazenados em um arquivo no formato dBase III® que tem a seguinte estrutura:

- nome do relé de sobrecorrente ou religador;
- nome da curva ou característica de operação;

• tempo de restabelecimento do relé de sobrecorrente;

• 25 tempos de atuação, para múltiplos da corrente de operação preestabelecidos.

As curvas de operação dos relés de sobrecorrente são armazenadas por pontos, sendo que para cada curva foram levantados 25 tempos de atuação para múltiplos da corrente de operação preestabelecidos. Cada relé de sobrecorrente é composto de 11 curvas padrão que vão de ½ a 10. Isto foi adotado para que o programa possa obter valores intermediários, por exemplo a curva 5,5, através de uma interpolação.

Entre relés e religadores, existem cadastrados no banco de dados, 32 dispositivos de fabricantes e/ou modelos diferentes. O espaço total ocupado pelo banco de dados é de aproximadamente 90 kbytes, incluindo o arquivo de índice.

#### 3.0 CÁLCULO DO CURTO-CIRCUITO

Em geral, uma boa exatidão em estudos de curto-circuito pode ser obtida com uma representação simplificada da rede elétrica:

• representação dos geradores por uma fonte de tensão constante atrás da reatância transitória ou subtransitória;

• são desprezados os elementos em derivação, como cargas, reatâncias capacitivas das linhas, etc.;

• todos os transformadores na relação nominal.

Em muitos estudos de curto-circuito, particularmente para sistemas de alta tensão, é suficiente representar as impedâncias de linhas de transmissão e transformadores como números reais correspondentes à sua reatância. Esta representação é utilizada no programa.

O programa, a partir dos dados de impedâncias dos componentes da rede, no formato PECO, monta as matrizes de seqüências positiva e zero de reatância primitiva, que são armazenadas na mesma estrutura esparsa. Estas matrizes são então ordenadas e fatoradas.

As matrizes de seqüências positiva e zero de susceptância de barras são formadas por inspeção. Na montagem da matriz de seqüência zero, calcula-se a coluna da matriz inversa da matriz de reatância primitiva, que é a coluna da matriz de susceptância primitiva, por substituição direta e inversa, correspondente à linha que está sendo processada, e as susceptãncias mútuas são incluídas. Com este procedimento elimina-se a necessidade do tratamento de grupos de linhas de transmissão mutuamente acopladas.

No decorrer de um estudo completo de faltas é desejável abrir as linhas ligadas a uma barra em condição de falta. No programa, as simulações das contingências utilizam o método de compensação. A simulação da contingência de abertura de uma linha é simulada pela inclusão de uma linha na faixa de passagem com o negativo da impedância da linha original, mas com acoplamentos mútuos iguais aos da linha original que está sendo aberta. A simulação da contingência de curto-circuito no final da linha é simulada, após a simulação de retirada da linha, pela inclusão de uma linha radial com os mesmos acoplamentos mútuos. Estes procedimentos foram originalmente empregados na construção da matriz de impedância de barras [6].

#### 4.0 DADOS DE AJUSTE DOS RELÉS

Os dados de ajuste dos relés de proteção utilizam um arquivo tipo texto e cujo formato está mostrado na tabela 1.

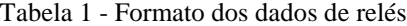

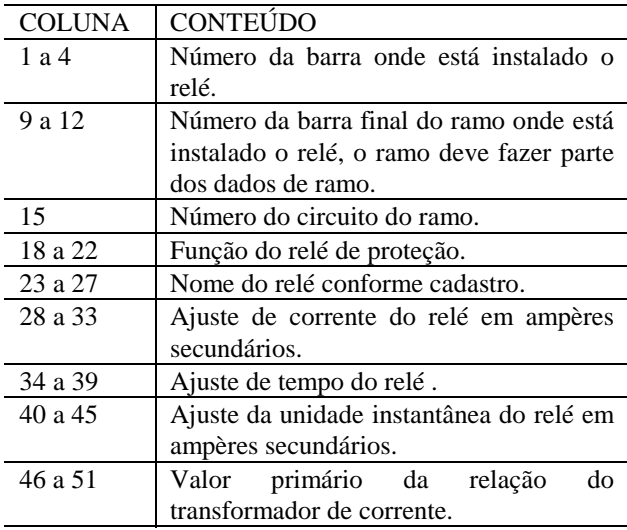

O nome do relé deve ser aquele que está cadastrado nos dados de características de operação. O dado de ajuste de tempo (curva) deve ser um valor entre ½ e 10.

O programa lê os dados de ajuste dos relés e os armazena em uma estrutura esparsa como está mostrado na figura 1. Esta estrutura esparsa é composta de uma lista encadeada com as linhas que partem de uma determinada barra. Desta forma, um determinado relé é identificado pelo barramento onde ele está instalado e pela linha de transmissão protegida por ele.

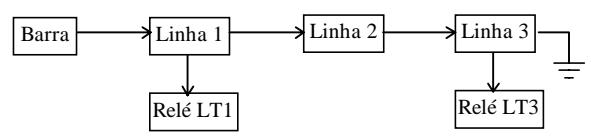

Figura 1- Estrutura esparsa dos dados de relés

Como pode ser observado, cada relé está conectado a uma determinada linha de transmissão. Portanto, a corrente que por ele circula, pode ser obtida diretamente do fluxo na respectiva linha.

## 5.0 DETERMINAÇÃO DA SEQÜÊNCIA PARA AJUSTE DOS RELÉS

O processo de coordenar um sistema de relés direcionais (tanto de sobrecorrente quanto de distância) envolve ajustar os relés um a um, de tal forma que, em cada estágio, o relé que está sendo ajustado esteja coordenado com todos os seus relés de proteção primária, isto é, aqueles relés localizados à frente do relé na direção de coordenação. Isto implica na determinação de uma seqüência que garanta que quando o programa for ajustar um determinado relé todos os seus relés primários já estejam ajustados.

Para determinação desta seqüência foi utilizada a estrutura em lista encadeada mostrada na figura 2, isto é, para cada relé no sistema são determinados todos os seus relés primários e armazenados na estrutura mostrada na figura 2.

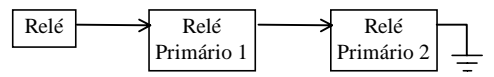

Figura 2 - Lista encadeada de relés primários

Os relés primários são determinados percorrendo a rede em busca dos relés de proteção primária, como pode ser visto no fluxograma da figura 3. A pesquisa dos relés de proteção primária utiliza uma rotina recursiva que percorre a estrutura esparsa da figura 1. A partir da barra e respectiva linha que identificam o relé, a rotina determina a barra remota e pesquisa se existem relés nesta barra. Se, por exemplo, a rotina não encontra um relé, caso da Linha 2 da figura 1, a rotina utiliza a recursividade para procurar a partir desta nova linha e barra. A recursividade é limitada a um número finito de chamadas.

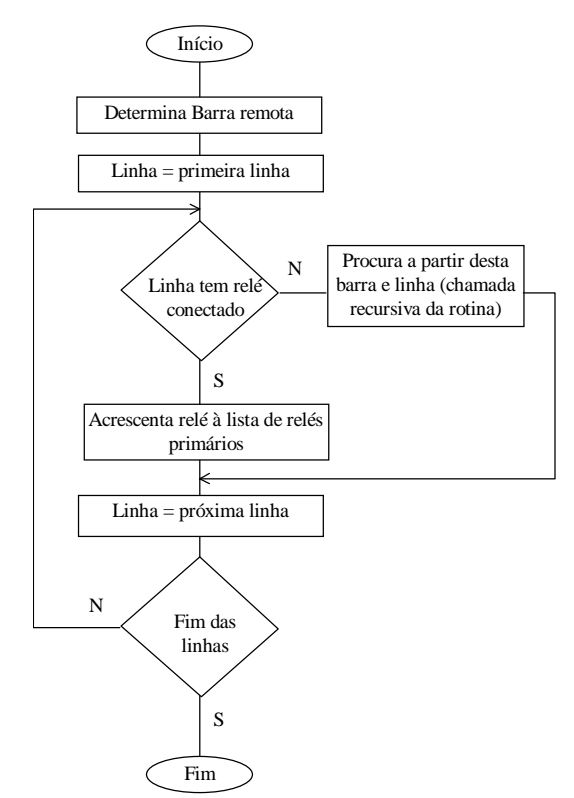

Figura 3 - Fluxograma para determinação dos relés primários

Para determinar a seqüência de relés para ajuste (o caminho de coordenação), suponha o sistema mostrado na figura 4 e a lista encadeada de relés primários deste sistema mostrada na figura 5.

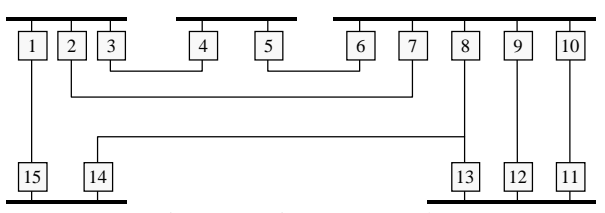

Figura 4 - Sistema exemplo

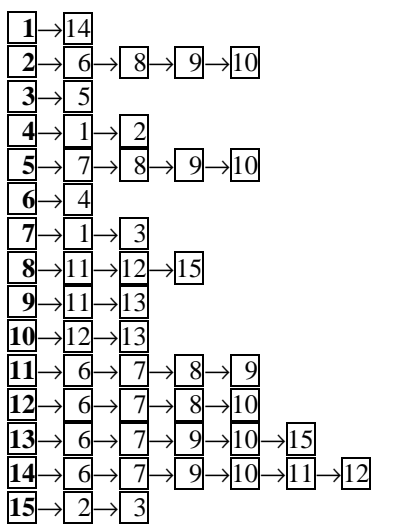

Figura 5 - Lista encadeada de relés primários para o sistema exemplo.

Se houvesse algum circuito radial ele seria acrescentado por primeiro o caminho de coordenação. Percorrendo a rede a partir do relé 1 verificamos que para ajustar o relé 1 devemos primeiro ajustar o relé 14, e para ajustar o relé 14 devemos primeiro ajustar o relé 6 (e o 7, 9 10, 11 e 12 que serão visitados posteriormente). Continuando nesta seqüência temos:

$$
\boxed{1\rightarrow} \boxed{4\rightarrow} \boxed{6\rightarrow} \boxed{4\rightarrow} \boxed{1}
$$

Neste ponto vemos que ocorreu um fechamento de laço, o relé 1 apareceu novamente na seqüência, isto implica em que este relé deve ser colocado no caminho de coordenação (pode ser entendido como um break-point). Continuando o processo temos:

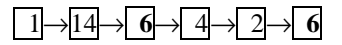

Agora é o relé 6 que deve ir para o caminho de coordenação. Continuando o processo, chega a vez do relé 7, e assim por diante até que todo o caminho de coordenação seja determinado.

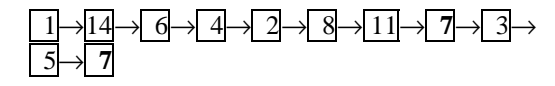

Desta forma, o caminho de coordenação obtido, para o sistema exemplo, é:

#### 1, 6, 7. 8, 11, 9, 10, 12, 2, 3, 15, 13, 9, 5, 2, 4, 6, 14

Com o caminho de coordenação e a lista encadeada de relés primários fica fácil o ajuste dos relés. Partindo do relé 1, o programa verifica na lista encadeada quais são os relés primários do relé 1 (relé 14) e verifica a coordenação, no caso onde há mais de um relé primário, o programa verifica a coordenação com todos os relés primários.

# 6.0 CÁLCULO DA COORDENAÇÃO E AJUSTE

A rotina de coordenação verifica ponto a ponto a coordenação entre dois relés de sobrecorrente para toda a extensão da curva do relé de retaguarda, a partir do múltiplo do tap igual a 1,5 até o múltiplo para a corrente de falta. Na verificação da coordenação em um ponto da curva, o tempo de atuação do relé de proteção de retaguarda é o tempo lido do banco de dados na sua respectiva curva e o tempo de atuação do relé de proteção primária é calculado por uma interpolação logarítmica linear. Com este procedimento garante-se que o tempo do relé de proteção de retaguarda é o tempo publicado pelos fabricantes, enquanto o tempo do relé de proteção primária possui um valor conservativo, devido a interpolação linear.

Se durante o processo de verificação da coordenação dos relés, o programa encontra uma descoordenação, então a janela da figura 6 é habilitada. Nesta janela são apresentados, os relés de retaguarda e primário, os ajustes do relé de retaguarda e a coordenação. Neste momento, o engenheiro pode alterar os ajustes do relé ou então apertar o botão ajusta que ajusta automaticamente o relé de retagurada. O processo de ajuste é repetido até que o programa não encontre mais descoordenações.

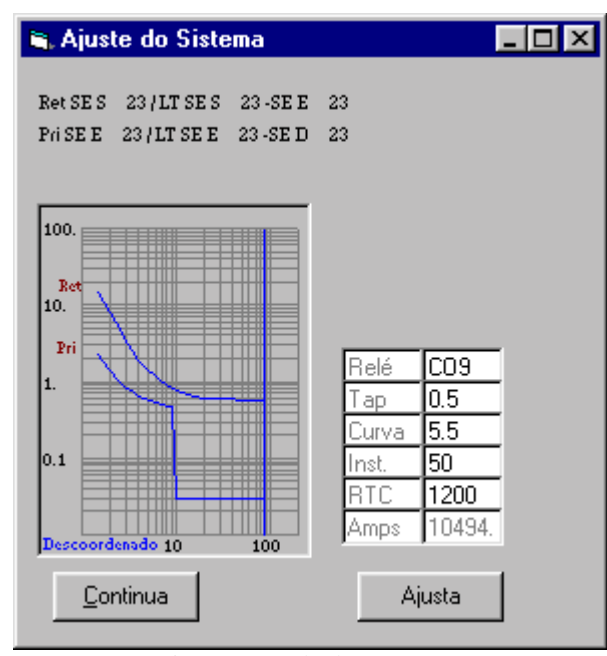

Figura 6 – Tela do programa

#### 7.0 CONCLUSÕES

Com este tipo de ferramenta, o trabalhoso e intensivo processo de obtenção de dados e a execução de um grande número de estudos de coordenação, fica simplificado para o engenheiro de proteção pelo uso de uma metodologia de coordenação gráfica auxiliada por computador.

A análise da coordenação gráfica, quando integrada a um programa de curto-circuito interativo libera o engenheiro de proteção de muitas atividades de levantamento e tratamento de dados e aumenta sua produtividade, permitindo a ele se concentrar na arte e na ciência da proteção por relés .

Hoje, a partir dos dados para cálculo do curtocircuito do sistema de energia elétrica da COPEL, e os dados de ajuste de todos os relés de sobrecorrente direcionais de neutro das linhas da COPEL, é possível, a qualquer momento, verificar a coordenação de um par de proteção primária / retaguarda, para qualquer configuração do sistema elétrico e qualquer localização da falta em questão de segundos. Se for encontrada alguma descoordenação, uma ação corretiva pode ser tomada imediatamente pelo acionamento da rotina de ajuste automático.

Cumpre ressaltar que esta aplicação, além de agilizar o processo, elimina muitas possibilidades de erros que podem ocorrer por exemplo durante a leitura da listagem de curto-circuito, durante o levantamento dos ajustes dos relés, durante o processo para desenho do coordenograma, etc.

# 8.0 REFERÊNCIAS BIBLIOGRÁFICAS

[1] ENGLISH, W.; ROGERS, C. Automating relay coordination. IEEE Computer Applications in Power, p. 22-25, July, 1994.

[2] BONK, J. J.; KRUSE, V. J.; LEBLANC, P. R.; RANKIN, G. L. Wescargo - a systems analysis approach to protective device coordination. ABB Review, n. 7, p.15-20, 1991.

[3] ELECTRIC POWER RESEARCH INSTITUTE. Computer-aided relay protection coordination. Final Report, December, 1988.

[4] IEEE COMMITTEE REPORT. Computer representation of overcurrent relay characteristics. IEEE Transactions on Power Delivery, v. 4, n. 3, p. 1659-1667, July, 1989.

[5] KLOCK, O. S. Programa em microcomputador para a verificação da coordenação entre relés de sobrecorrente de transformadores e religadores. III Seminário Técnico de Proteção e Controle, p. 111-115, 1991.

[6] BROWN, H. E. Grandes sistemas elétricos métodos matriciais. Itajubá, LTC/EFEI, 1977.